Department of Taxation and Finance

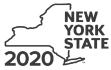

**IT-607** Claim for Excelsior Jobs Program Tax Credit

Tax Law - Sections 31 and 606(qq)

|                                                                              | Calendar-                                                                                                    | year filers, mark an X in the box:                                                                                                    |
|------------------------------------------------------------------------------|----------------------------------------------------------------------------------------------------|----------------------------------------------------------------------------------------------------|
|                                                                              | Other filers enter tax p                                                                                      | -                                                                                                    |
|                                                                              | beginning                                                                                                    | and ending                                                                                                    |
|                                                                              |                                                                                                    |                                                                                                    |
|                                                                              |                                                                                                    | ESD).                                                                                                    |
|                                                                              |                                                                                                    | Identifying number as shown on return                                                                                                    |
| sior Jobs Program project number <i>(see instructions)</i>                   |                                                                                                    |                                                                                                    |
| <b>B</b> Year of eligibility (enter a number from 1 to 10; see instructions) |                                                                                                    |                                                                                                    |
| ner                                                                          | nts (see instructions)                                                                                        |                                                                                                    |
| dit                                                                          | component (see instructions)                                                                                  |                                                                                                    |
|                                                                              |                                                                                                    |                                                                                                    |
|                                                                              |                                                                                                    | 1                                                                                                    |
| 2                                                                            |                                                                                                    | 2                                                                                                    |
| 2                                                                            |                                                                                                    | 2                                                                                                    |
| J                                                                            | component from your S corporation(s)                                                                          | 3.00                                                                                                    |
| 4                                                                            | Enter your share of the excelsior jobs tax credit                                                             |                                                                                                    |
|                                                                              | component from the estate(s) or trust(s)                                                                      | 4 .00                                                                                                    |
| 5                                                                            | Total excelsior jobs tax credit component<br>(add lines 1 through 4; see instructions)                        | 5 .00                                                                                                    |
| tax                                                                          | credit component (see instructions)                                                                           |                                                                                                    |
|                                                                              |                                                                                                    |                                                                                                    |
| 6                                                                            | Enter your excelsior investment tax credit component                                                          | 6 .00                                                                                                    |
| 7                                                                            | Enter your share of the excelsior investment tax credit                                                       |                                                                                                    |
|                                                                              |                                                                                                    | .00                                                                                                    |
| 8                                                                            |                                                                                                    |                                                                                                    |
| 0                                                                            |                                                                                                    | .00                                                                                                    |
| 9                                                                            |                                                                                                    | 9.00                                                                                                    |
| 10                                                                           | Total excelsior investment tax credit component                                                               |                                                                                                    |
|                                                                              | (add lines 6 through 9; see instructions)                                                                     | 10 .00                                                                                                    |
| 4 4                                                                          | avalanment tax credit component (and instructional)                                                           |                                                                                                    |
| 1                                                                            |                                                                                                    |                                                                                                    |
| 11                                                                           |                                                                                                    | .00                                                                                                    |
|                                                                              |                                                                                                    |                                                                                                    |
|                                                                              | tax credit component from your partnership(s)                                                                 | .00                                                                                                    |
| 13                                                                           | Enter your share of the excelsior research and development                                                    |                                                                                                    |
|                                                                              |                                                                                                    | .00                                                                                                    |
| 14                                                                           |                                                                                                    |                                                                                                    |
| 15                                                                           |                                                                                                    | .00                                                                                                    |
| 15                                                                           |                                                                                                    | .00                                                                                                    |
|                                                                              | certi<br>num<br>from<br>dit<br>1<br>2<br>3<br>4<br>5<br>tax<br>6<br>7<br>8<br>9<br>10<br>10<br>11<br>12<br>13 | Other filers enter tax p       beginning       IT-203, IT-204, or IT-205.       certificate(s) of tax credit issued by Empire State Development (       number (see instructions)       from 1 to 10; see instructions)       ments (see instructions)       dit component (see instructions)       1       Enter your excelsior jobs tax credit component |

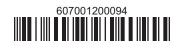

| Individual (including sole          |               |                                                                      |                   | 1   |  |
|-------------------------------------|---------------|----------------------------------------------------------------------|-------------------|-----|--|
| proprietor), partnership, fiduciary | 16            | Enter your excelsior real property tax credit component              | 16                | .00 |  |
| Partner                             | 17            |                                                                      |                   |     |  |
|                                     |               | component from your partnership(s)                                   | 17                | .00 |  |
| S corporation                       | 18            | <b>18</b> Enter your share of the excelsior real property tax credit |                   |     |  |
| shareholder                         |               | component from your S corporation(s)                                 | 18                | .00 |  |
| Beneficiary                         | 19            | Enter your share of the excelsior real property tax credit           | operty tax credit |     |  |
| Demenciary                          |               | component from the estate(s) or trust(s)                             | 19                | .00 |  |
|                                     | 20            | otal excelsior real property tax credit component                    |                   |     |  |
|                                     |               | (add lines 16 through 19; see instructions)                          | 20                | .00 |  |
|                                     |               |                                                                      |                   |     |  |
| 21 Excelsior jobs program tax cree  | dit <i>(a</i> | dd lines 5, 10, 15, and 20)                                          | 21                | .00 |  |

## Part 4 – Excelsion real property tax credit component (see instructions)

Fiduciaries: Complete Schedule C.

Individuals (including sole proprietors), partners, S corporation shareholders, and beneficiaries: Enter the line 21 amount on line 22.

#### Schedule B – Partnership, S corporation, estate, and trust information (see instructions)

If you were a partner in a partnership, a shareholder of a New York S corporation, or a beneficiary of an estate or trust and received a share of the excelsior jobs program tax credit from that entity, complete the following information for each partnership, New York S corporation, estate, or trust. For Type, enter P for partnership, S for S corporation, or ET for estate or trust.

| Name | Туре | Employer ID number |  |  |
|------|------|--------------------|--|--|
|      |      |                    |  |  |
|      |      |                    |  |  |
|      |      |                    |  |  |
|      |      |                    |  |  |
|      |      |                    |  |  |
|      |      |                    |  |  |

## Schedule C – Beneficiary's and fiduciary's share of credit components and recapture of credit (see instr.)

| A<br>Beneficiary's name<br>(same as on Form IT-205, Schedule C) | <b>B</b><br>Identifying number | C<br>Share of<br>excelsior jobs<br>tax credit<br>component | D<br>Share of<br>excelsior<br>investment<br>tax credit<br>component | E<br>Share of<br>excelsior<br>research and<br>development<br>tax credit<br>component | F<br>Share of<br>excelsior<br>real property<br>tax credit<br>component | G<br>Share of<br>recapture<br>of credit |
|-----------------------------------------------------------------|--------------------------------|------------------------------------------------------------|---------------------------------------------------------------------|--------------------------------------------------------------------------------------|------------------------------------------------------------------------|-----------------------------------------|
| Total                                                           |                                | .00                                                        | .00                                                                 | .00                                                                                  | .00                                                                    | .00                                     |
|                                                                 |                                | .00                                                        | .00                                                                 | .00                                                                                  | .00                                                                    | .00                                     |
|                                                                 |                                | .00                                                        | .00                                                                 | .00                                                                                  | .00                                                                    | .00                                     |
| Fiduciary                                                       |                                | .00                                                        | .00                                                                 | .00                                                                                  | .00                                                                    | .00                                     |

### Schedule D – Computation of credit (see instructions)

| Individuals (including sole<br>proprietors), partners,<br>S corporation shareholders, |    |                                                            |    |     |
|---------------------------------------------------------------------------------------|----|------------------------------------------------------------|----|-----|
| beneficiaries                                                                         | 22 | Enter the amount from line 21                              | 22 | .00 |
|                                                                                       | 23 | Enter the amount from Schedule C, Fiduciary line, column C | 23 | .00 |
| Fiduciaries                                                                           | 24 | Enter the amount from Schedule C, Fiduciary line, column D | 24 | .00 |
| Fluuciaries                                                                           | 25 | Enter the amount from Schedule C, Fiduciary line, column E | 25 | .00 |
|                                                                                       | 26 | Enter the amount from Schedule C, Fiduciary line, column F | 26 | .00 |
|                                                                                       | 27 | Total excelsior jobs program tax credit                    |    |     |
|                                                                                       |    | (add lines 22 through 26; see instructions)                | 27 | .00 |

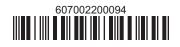

# Schedule E – Summary of recapture of credit (see instructions)

| 28 | Individual's and partnership's recapture of credit                                | 28 | .00 |
|----|-----------------------------------------------------------------------------------|----|-----|
| 29 | Beneficiary's share of recapture of credit (see instructions)                     | 29 | .00 |
| 30 | Partner's share of recapture of credit (see instructions)                         | 30 | .00 |
| 31 | S corporation shareholder's share of recapture of credit (see instructions)       | 31 | .00 |
| 32 | Fiduciaries: enter your share of amount from Schedule C, Fiduciary line, column G | 32 | .00 |
| 33 | Total (add lines 28 through 32)                                                   | 33 | .00 |

Individuals (including sole proprietors), partners, S corporation shareholders, and beneficiaries: Enter the line 33 amount and code 607 on Form IT-201-ATT, line 20, or Form IT-203-ATT, line 19.
Fiduciaries: Include the line 33 amount on Form IT-205, line 12.

Partnerships: Enter the line 33 amount and code 607 on Form IT-204, line 148.

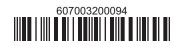